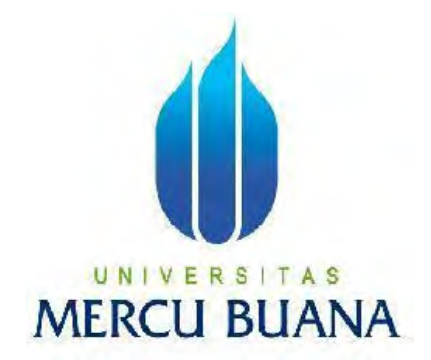

# **APLIKASI LAUNDRY KILOAN ONLINE MENGGUNAKAN PHP DENGAN FRAMEWORK CODEIGNITER (STUDI KASUS : LAUNDRY KILOAN XYZ)**

**Mariana Rodiatul Adawiyah** 

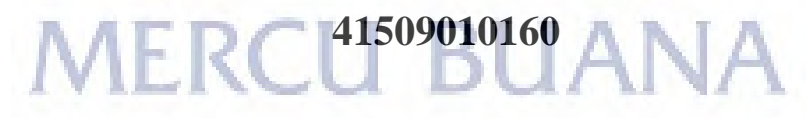

**PROGRAM STUDI TEKNIK INFORMATIKA FAKULTAS ILMU KOMPUTER UNIVERSITAS MERCU BUANA JAKARTA 2013** 

http://digilib.mercubuana.ac.id/

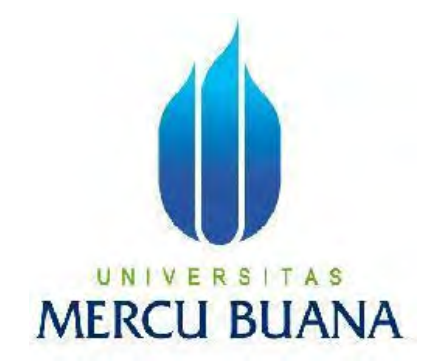

## APLIKASI LAUNDRY KILOAN ONLINE MENGGUNAKAN PHP DENGAN FRAMEWORK CODEIGNITER (STUDI KASUS : LAUNDRY KILOAN XYZ)

*Laporan Tugas Akhir* 

Diajukan Untuk Melengkapi Salah Satu Syarat Memperoleh Gelar Sarjana Komputer

UNIVERSITAS  $\overline{N}$ Mariana Rodiatul Adawiyah 41509010160

> PROGRAM STUDI TEKNIK INFORMATIKA FAKULTAS ILMU KOMPUTER UNIVERSITAS MERCU BUANA JAKARTA 2013

http://digilib.mercubuana.ac.id/

#### **LEMBAR PERNYATAAN**

Yang bertanda tangan dibawah ini :

: Mariana Rodiatul Adawiyah

**NIM** : 41509010160

Nama

## Judul Skripsi : APLIKASI LAUNDRY KILOAN ONLINE MENGGUNAKAN PHP DENGAN FRAMEWORK CODEIGNITER (STUDI KASUS : LAUNDRY KILOAN XYZ)

Menyatakan bahwa skripsi dengan judul diatas adalah hasil karya saya sendiri dan bukan plagiat kecuali kutipan - kutipan dan teori - teori yang digunakan dalam skripsi ini. Apabila ternyata ditemukan didalam laporan skripsi saya terdapat unsur plagiat, maka saya siap untuk mendapatkan sanksi akademik yang terkait dengan hal tersebut.

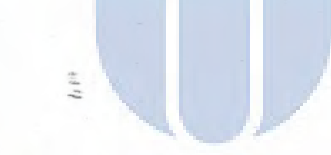

RCU BUANA

Jakarta, Maret 2013

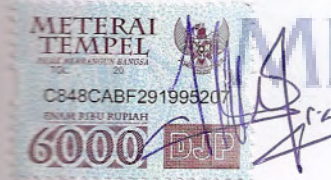

Mariana Rodiatul Adawiyah

### **LEMBAR PENGESAHAN**

WM : 41509010160

: Mariana Rodiatul Adawiyah Nama

: Teknik Informatika **Jurusan** 

Fakultas : Ilmu Komputer

**ELECTRIC Skripsi : APLIKASI LAUNDRY KILOAN ONLINE MENGGUNAKAN** PHP DENGAN FRAMEWORK CODEIGNITER (STUDI KASUS: LAUNDRY KILOAN XYZ)

**EXPSI INI TELAH DIPERIKSA DAN DISETUJUI** 

Sabar Rudiarto, S.Kom, M.Kom N Pembimbing S TAS **MERCU BUANA** 

**Example 21 Rudiarto, S.Kom, M.Kom Kanadia ator Tugas Akhir** Laformatika

Tri Daryanto, S.Kom, MT Ketya Program Studi **Z**knik Informatika

#### **KATA PENGANTAR**

Segala puji syukur penulis panjatkan atas kehadirat Alloh SWT, karena berkat rahmat dan karunia-Nya sehingga Tugas Akhir ini dapat terselesaikan dengan baik. Laporan skripsi yang berjudul "Aplikasi Laundry Kiloan Online Menggunakan PHP Dengan Framework Codeigniter (Studi Kasus Laundry Kiloan XYZ)" ini diajukan sebagai salah satu syarat untuk memperoleh gelar Sarjana Strata Satu (S-1) pada Program Studi Teknik Informatika Universitas Mercu Buana. Penulis juga mengucapkan terima kasih kepada semua pihak yang telah membantu penulis sehingga laporan tugas akhir ini dapat tersusun dengan baik. Untuk itu penulis ingin mengucapkan terima kasih kepada :

- 1. Bapak Sabar Rudiarto, S.Kom, M.Kom. Selaku Dosen pembimbing dan Koordinator Tugas Akhir yang telah begitu banyak membantu, membimbing, mengarahkan dan memberikan saran – sarannya.
- 2. Bapak Tri Daryanto, S.Kom, MT. Selaku Ketua Program Studi Teknik Informatika Universitas Mercubuana.
- 3. Bapak Rapelino Ferdiansyah, ST, M.Kom dan seluruh dosen Teknik Informatika yang telah memberikan ilmunya kepada penulis.
- 4. Bapak, Ibu, dan adik adik penulis. Terima kasih atas pengorbanannya selama ini. Atas jerih payah kalian, penulis dapat merasakan dan menyelesaikan perkuliahan dengan baik. Serta selalu memberikan doa dan dukungannya yang begitu besar kepada penulis. Kasih sayang dan perjuangan kalian yang membuat penulis menjadi selalu bersemangat dikala penulis menemui keputus asaan dalam berbagai hal.
- 5. Teman teman seperjuangan, SM, dan seluruh mahasiswa Teknik Informatika angkatan 2009 Universitas Mercu Buana, yang telah memberikan semangat kepada penulis, semoga diberikan pahala yang berlimpah oleh Alloh SWT. Aamiin.
- 6. Keluarga UPT Perpustakaan Mercu Buana. Terima kasih atas dukungan dan doanya kepada penulis sehingga dapat menyelesaikan tugas akhir ini.

7. Semua pihak yang tidak dapat penulis sebutkan satu persatu yang telah memberikan semangat dan membantu secara langsung maupun tidak langsung kepada penulis sehingga laporan ini dapat terselesaikan

Semoga segala kebaikan dan pertolongan semuanya mendapatkan berkah dari Alloh SWT. Akhir kata penulis mohon maaf apabila masih banyak kekurangan dalam penyusunan skripsi ini. Semoga skripsi ini dapat bermanfaat bagi semua pihak yang memerlukan. Aamiin

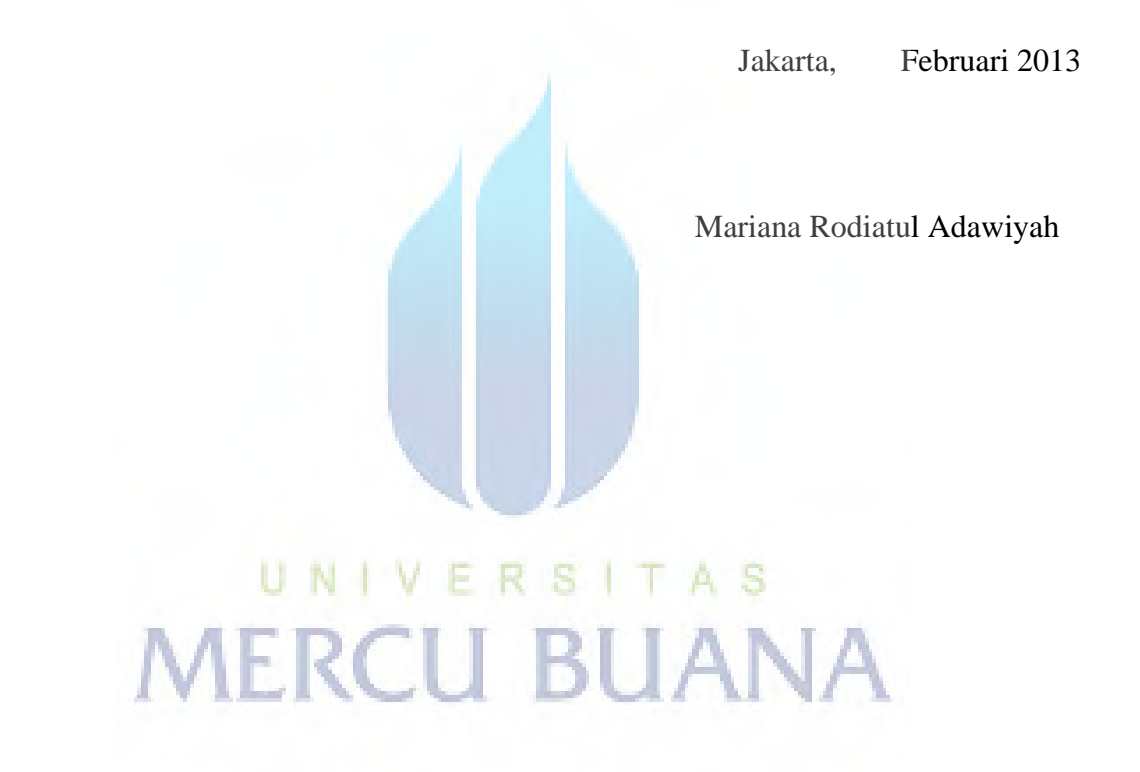

#### **ABSTRAK**

Aplikasi yang berbasis web kini berkembang pesat dengan alasan mudah dalam pengembangan dan lintas *platform*. Ketersedian suatu aplikasi *e-commerce* yang dapat memberikan informasi mengenai status pengerjaan suatu barang / paket pada jasa laundry kiloan merupakan suatu hal yang dibutuhkan oleh pelanggan. Permasalahan yang sering muncul adalah pelanggan merasa sulit untuk mengecek status pengerjaan paket yang telah diordernya. Atas dasar masalah ini penulis membuat skripsi yang berjudul "Aplikasi Laundry Kiloan Online Menggunakan PHP Dengan Framework Codeigniter (Studi Kasus : Laundry Kiloan XYZ)". Metode yang digunakan dalam membangun aplikasi ini yaitu Metode *Waterfall*. Metode dimulai dari pendefinisian kebutuhan lalu analisa, desain, implementasi, pengujian dan pemeliharaan aplikasi. Aplikasi ini dibangun menggunakan teknik pemograman Framework Codeigniter dengan konsep MVC (Model View Controller). Dengan adanya aplikasi laundry kiloan online ini diharapkan, pelanggan dapat dengan mudah mengecek status pengerjaan paket yang diordernya kapanpun dan dimanapun.

Kata Kunci : Aplikasi, e-commerce, laundry, framework, codeigniter

UNIVERSITAS **MERCU BUANA** 

#### **ABSTRACT**

*Web-based application is now growing rapidly because it easier in the developmnet and cross-platform. Availability of an e-commerce application that can provide ifnormation aboust the status of execution of a goods / service packages on laundry kiloan is a thing that is required by the customer. The problem that often arises is the customers get into trouble to check out the status of their packages that already ordered. According of this problem the author makes a thesis titled "Laundry Kiloan Online Application Using PHP with Codeigniter Framework (Case Study : Laundry Kiloan XYZ)". The method that used in building this application is Waterfall Method. The method starts from the definition and requirements analysis, design, implementation, testing and maintenance of application. This application built using Codeigniter Framework programming techniques with the concept of MVC (Model View Controller). With this Laundry Kiloan Online application the author hope the customers can check their status of work packages easily anywhere anytime.* 

*Keywords: Application, e-commerce, laundry, framework, codeigniter*

UNIVERSITAS **MERCU BUANA** 

## **DAFTAR ISI**

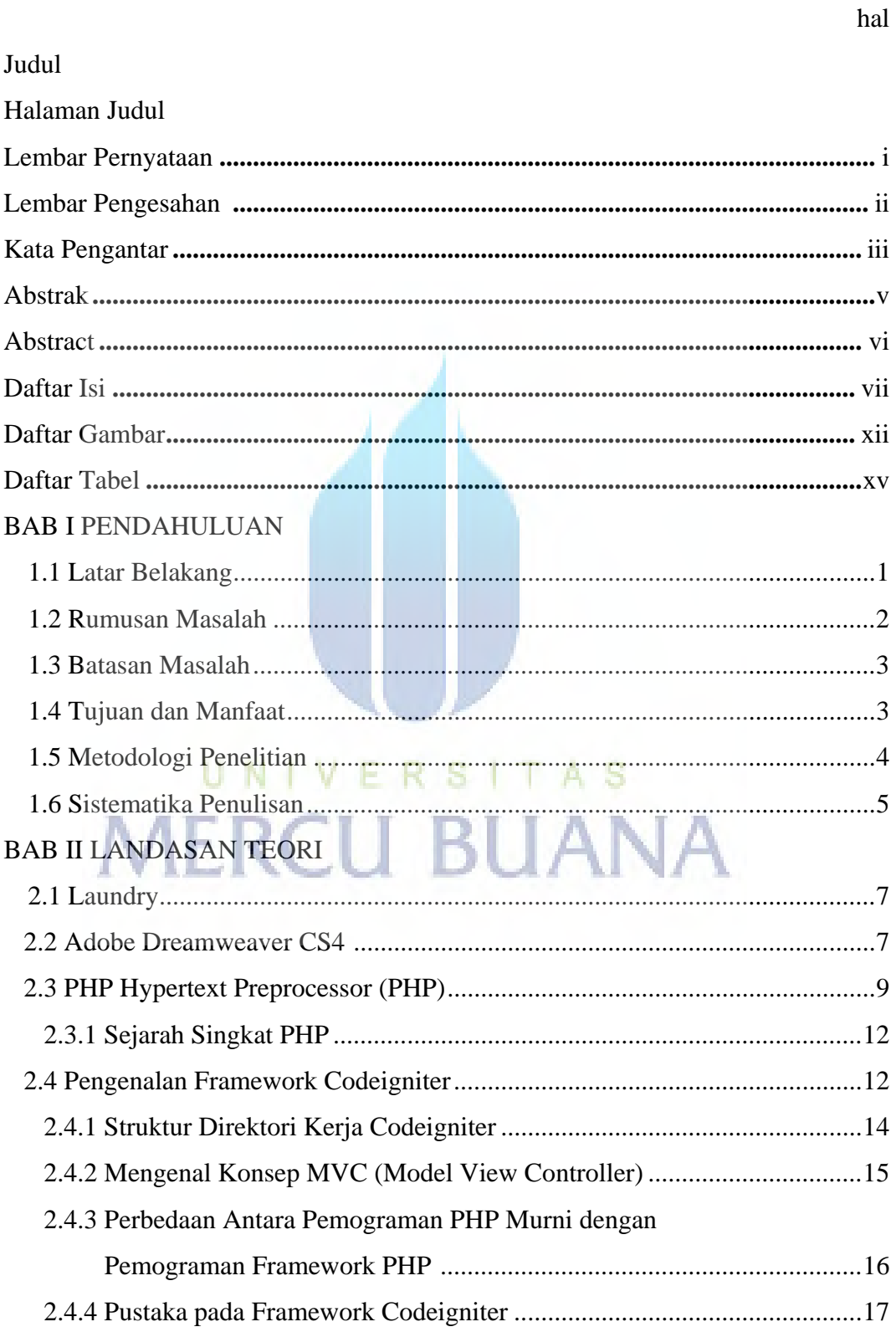

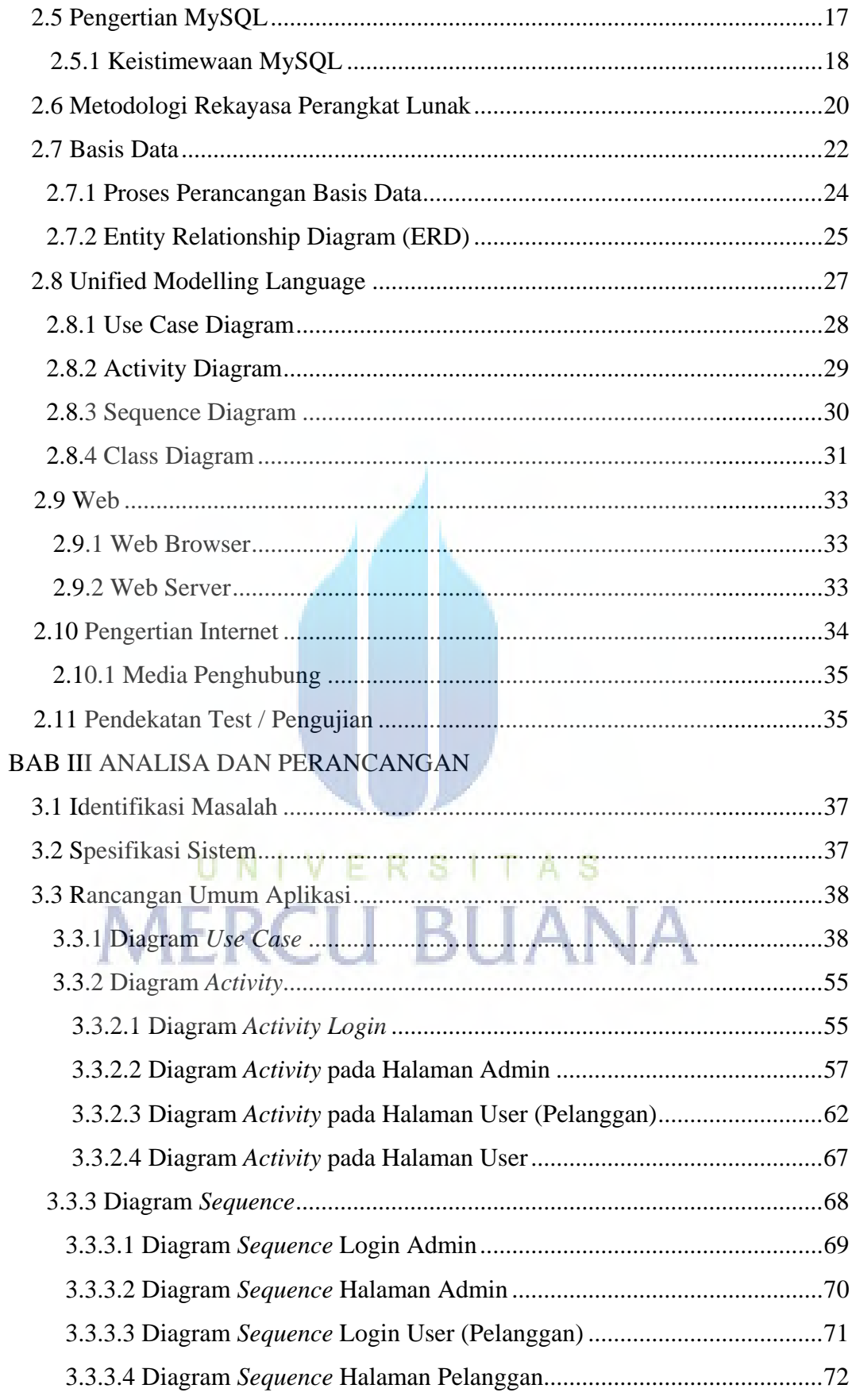

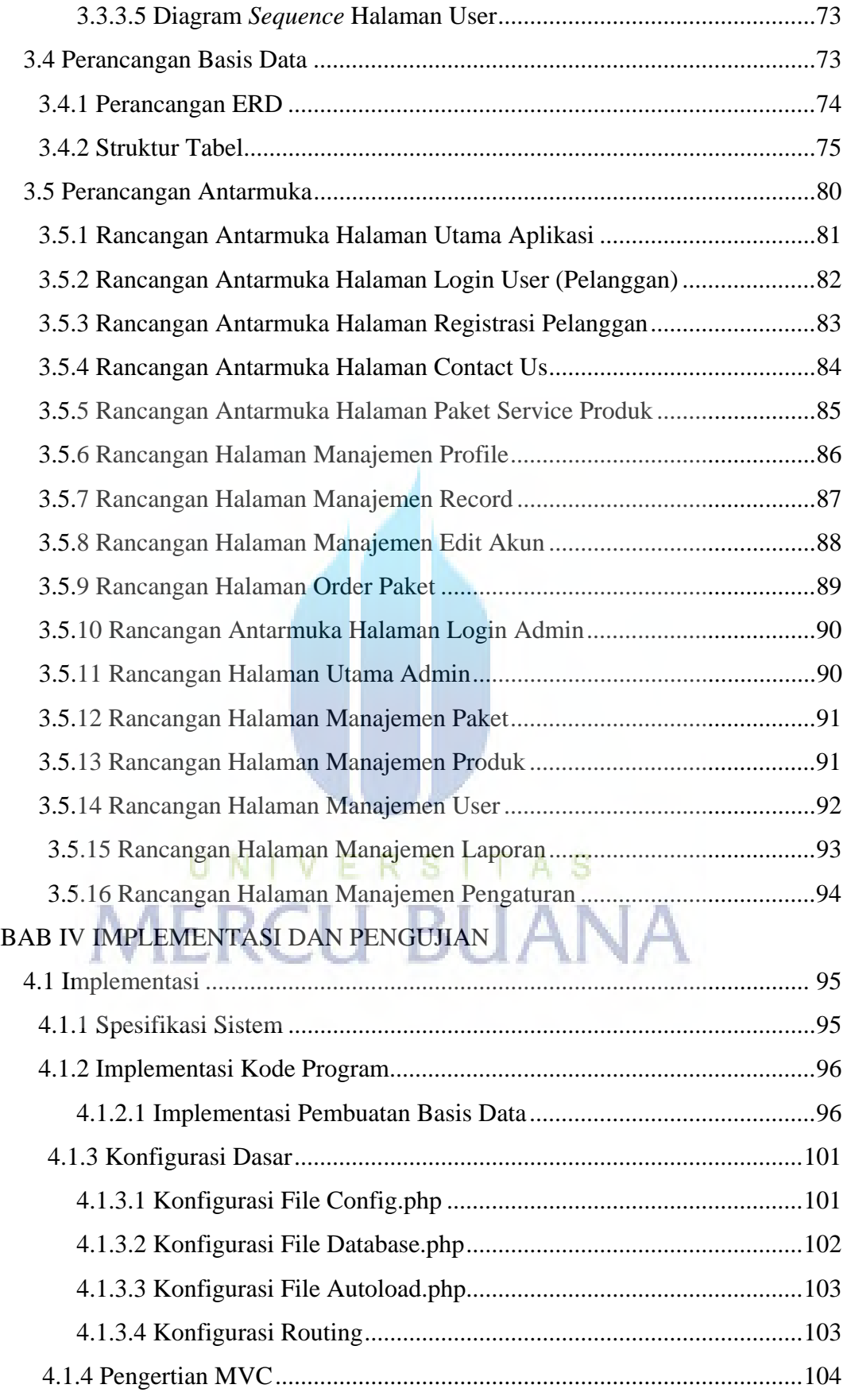

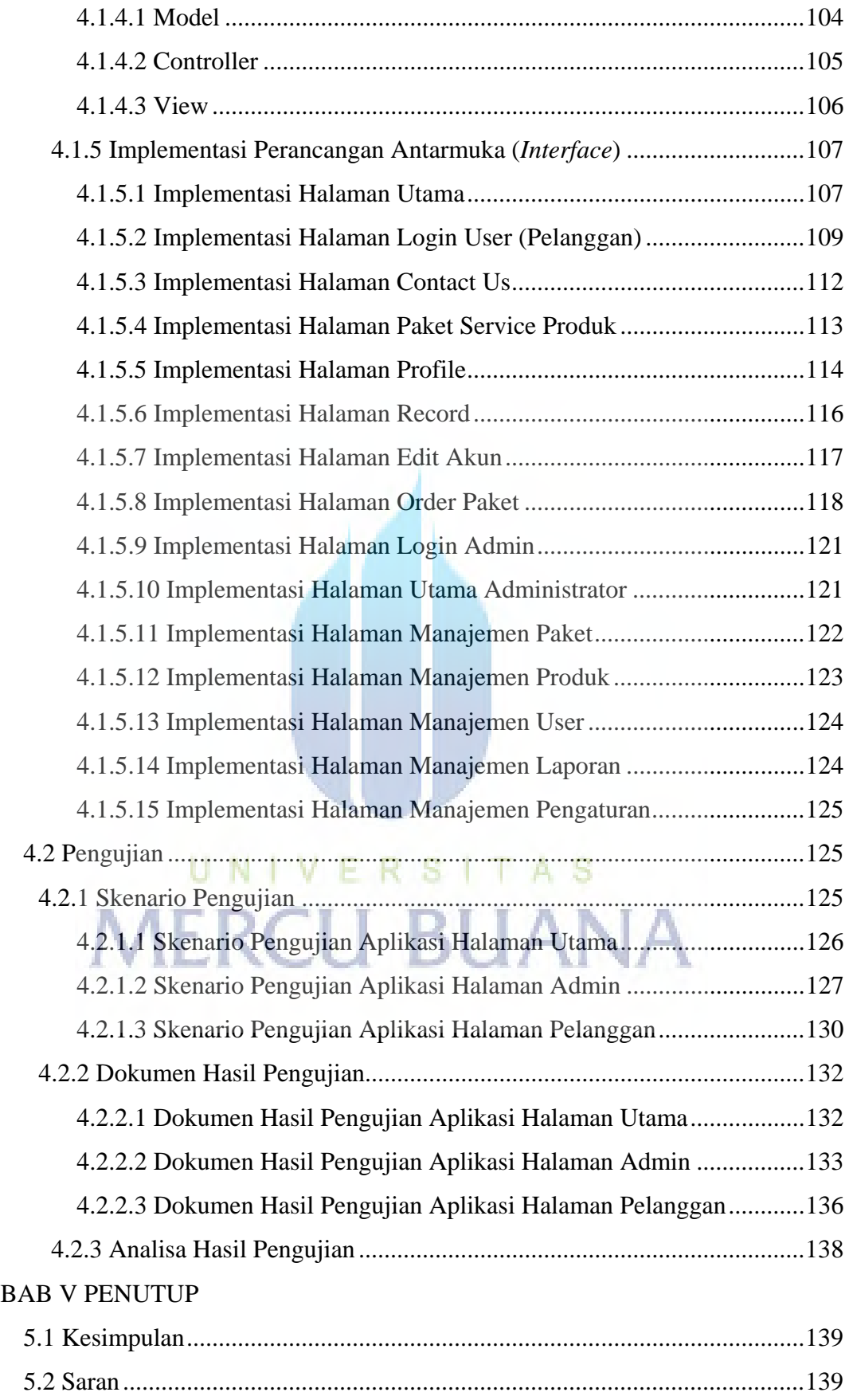

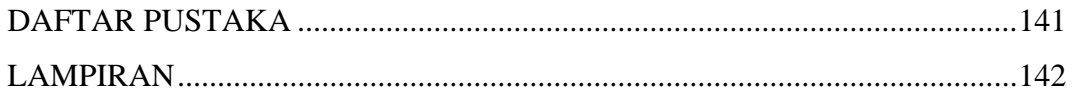

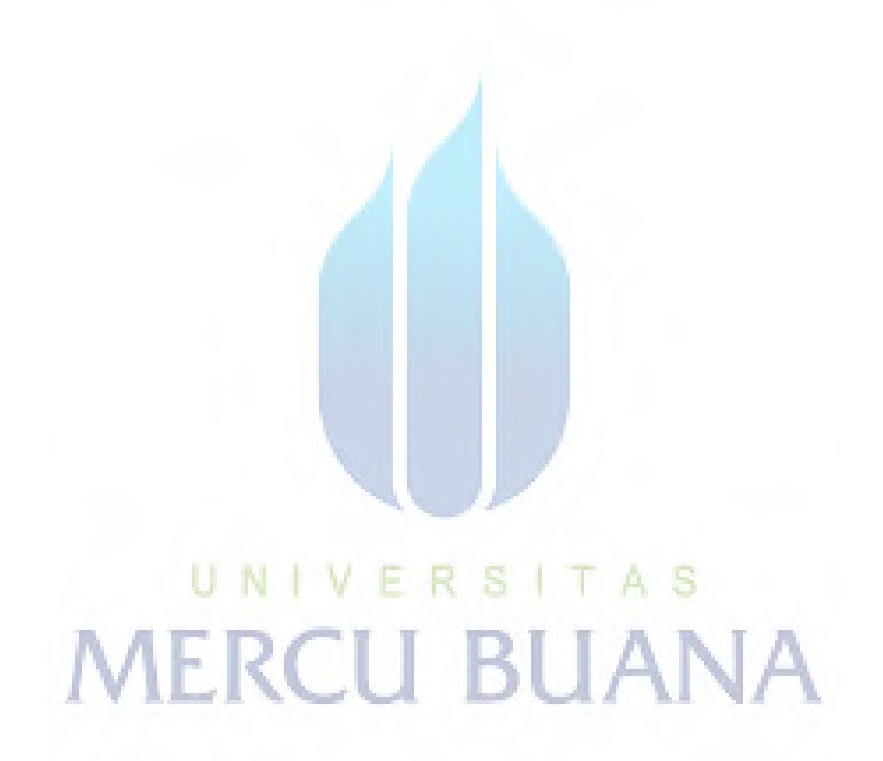

## **DAFTAR GAMBAR**

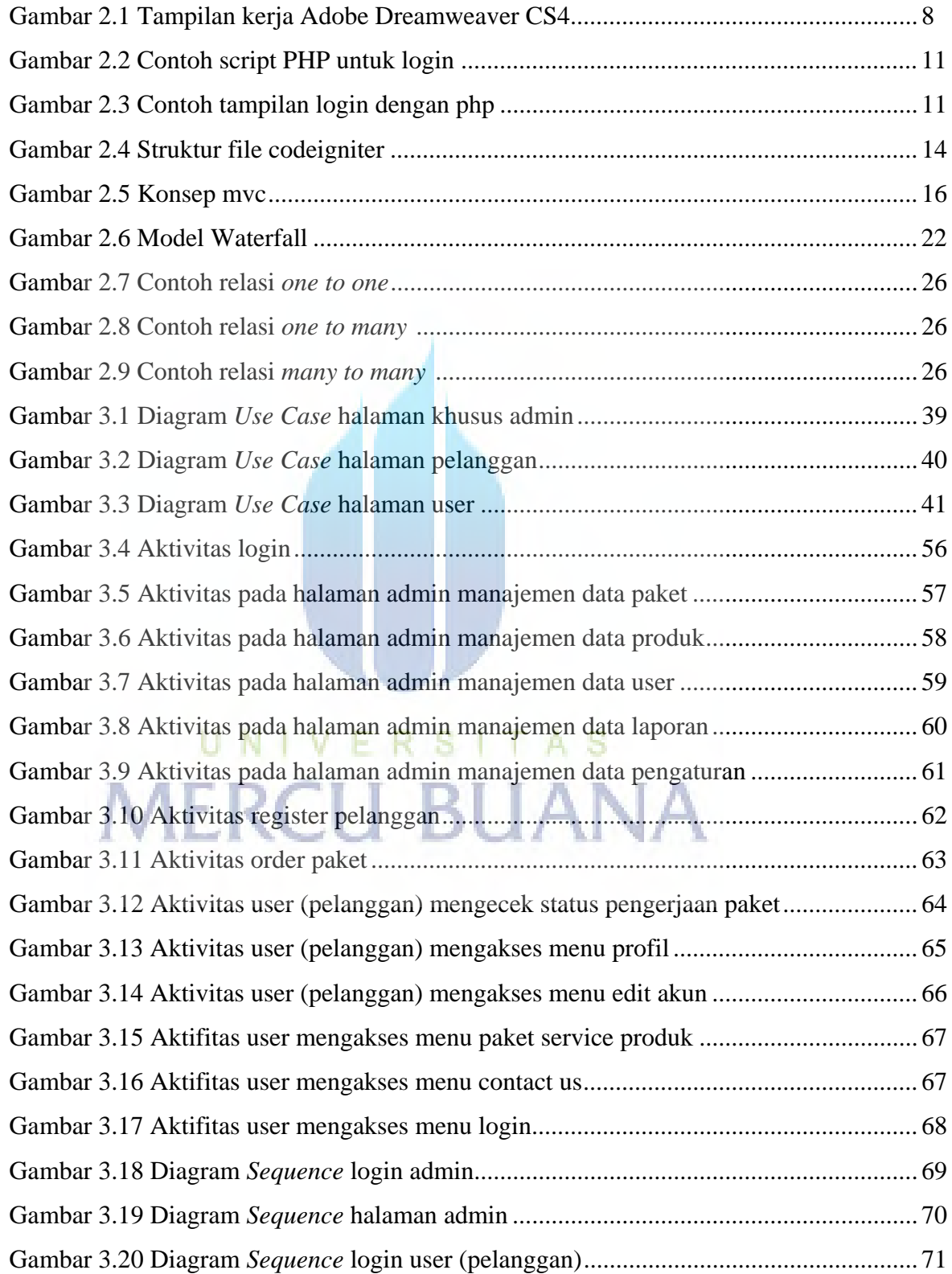

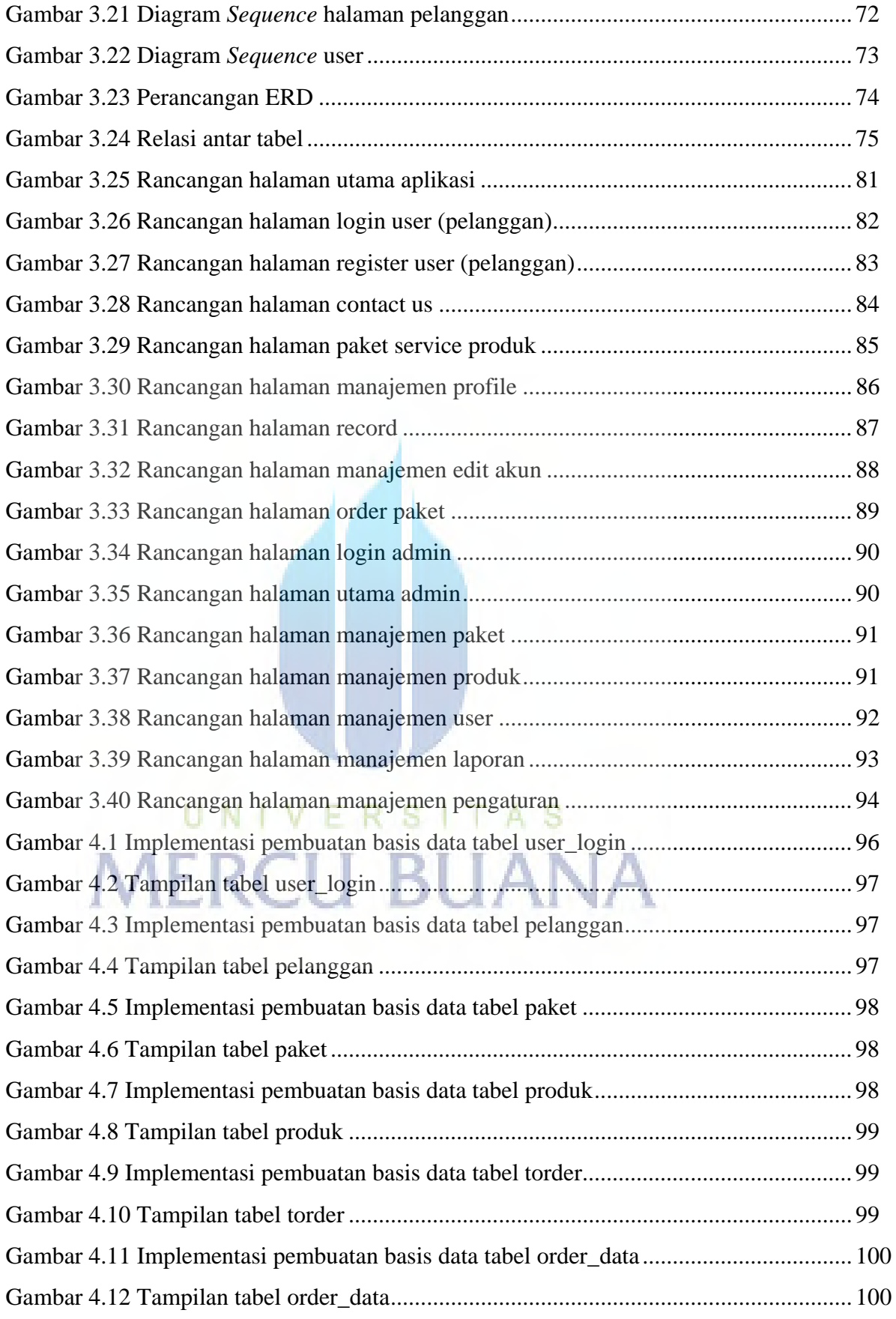

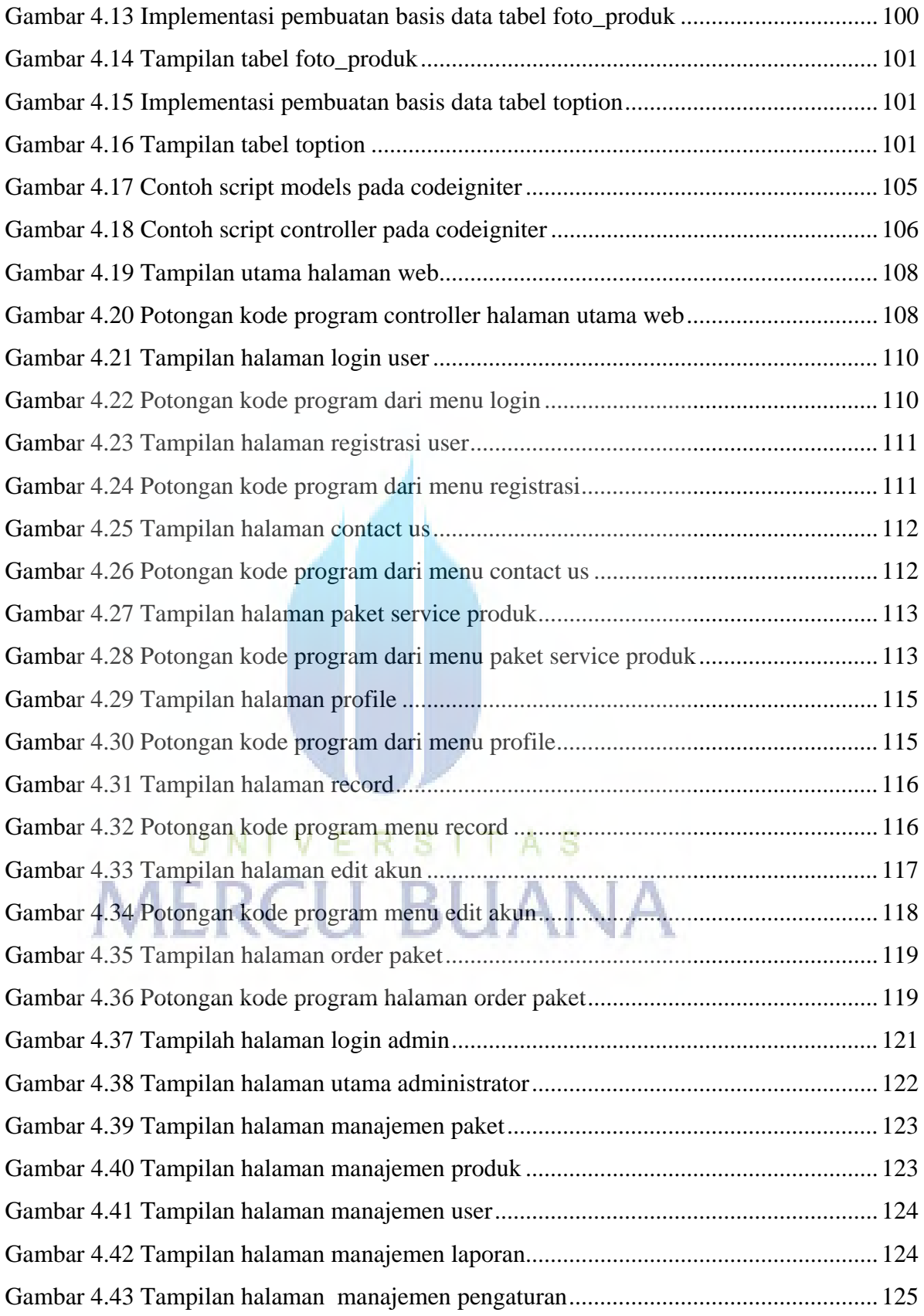

## **DAFTAR TABEL**

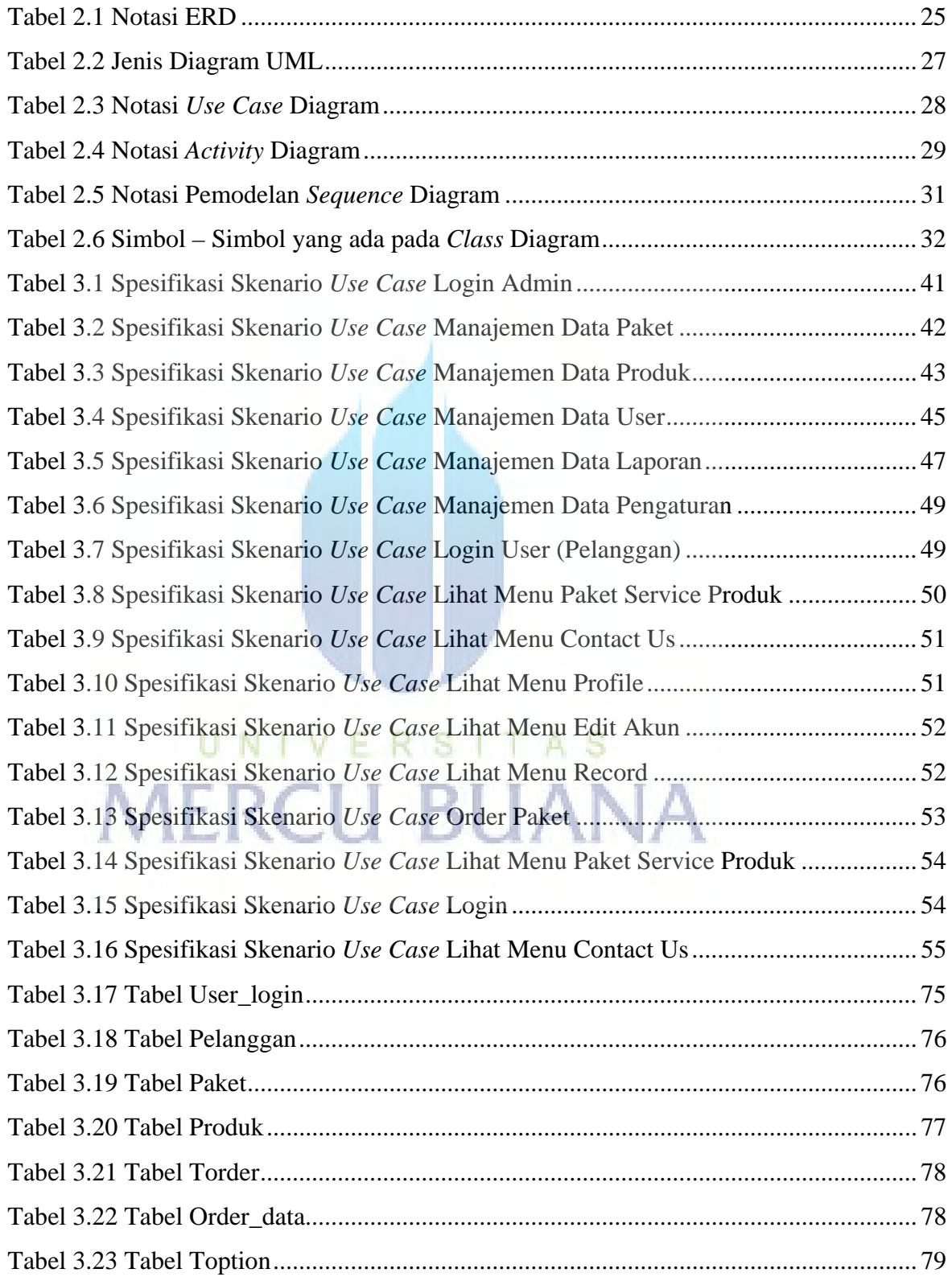

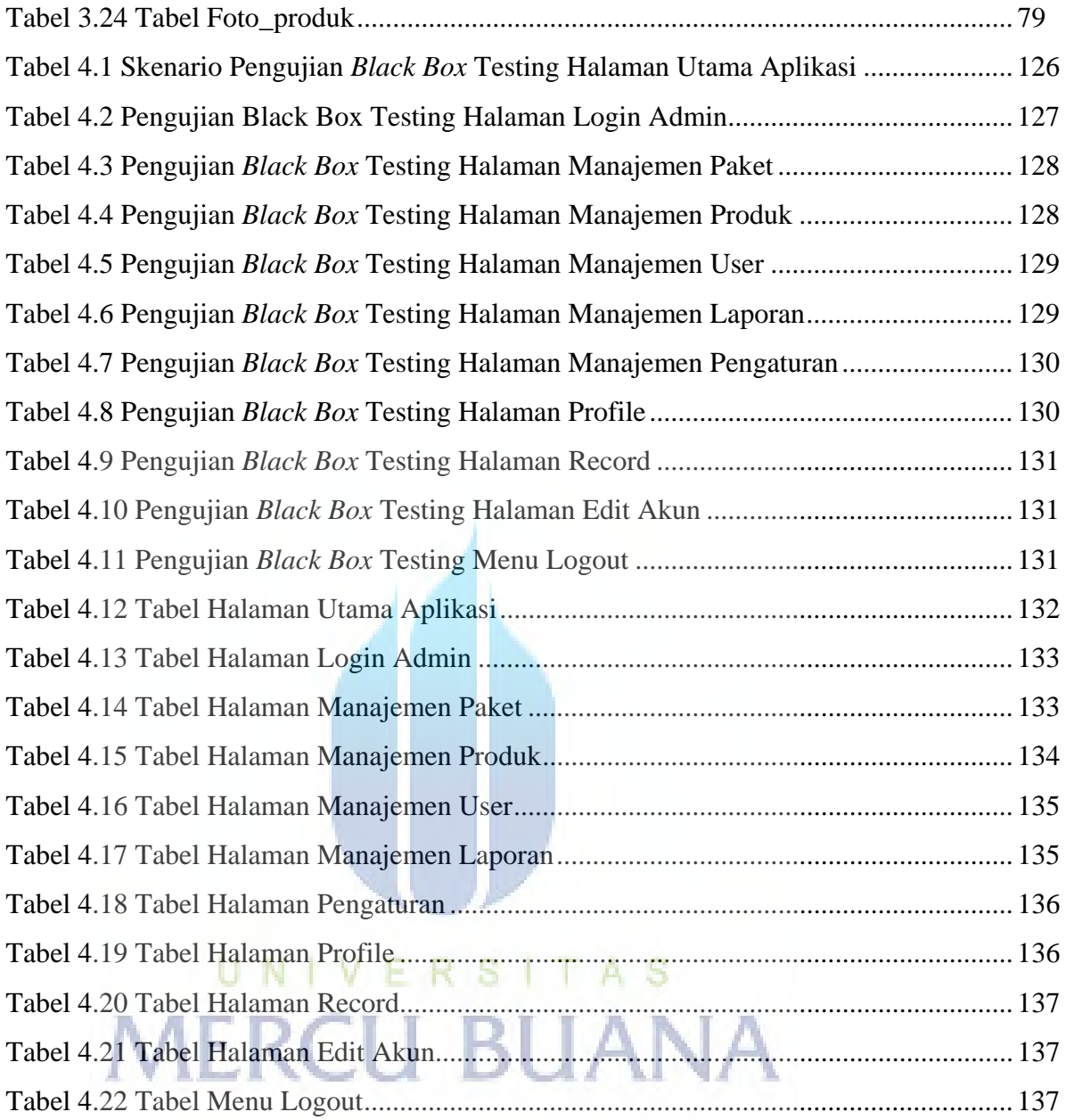